## Fichier:Création de lampe au laser avec panneaux modulaires (concours trotec) IMG 20171220 193833.jpg

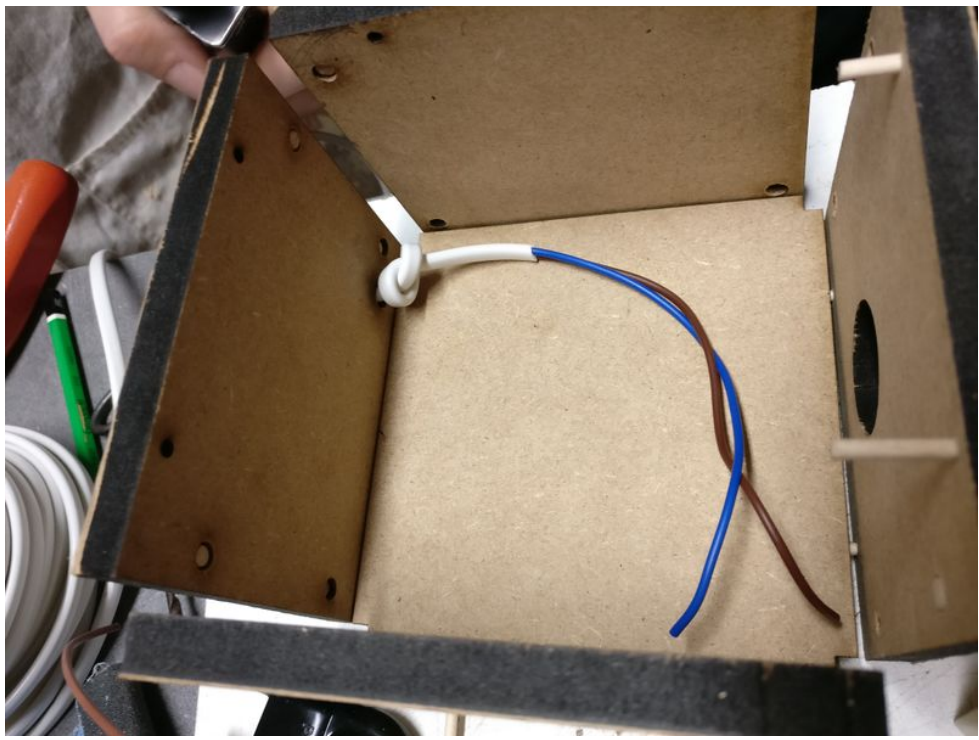

 $\text{de cet apercu}:800 \times 600 \text{ pixels}.$  $\text{de cet apercu}:800 \times 600 \text{ pixels}.$  $\text{de cet apercu}:800 \times 600 \text{ pixels}.$ 

Fichier [d'origine](https://wikifab.org/images/1/14/Cr%25C3%25A9ation_de_lampe_au_laser_avec_panneaux_modulaires_%2528concours_trotec%2529_IMG_20171220_193833.jpg) (4 640 × 3 480 pixels, taille du fichier : 4,89 Mio, type MIME : image/jpeg) Fichier téléversé avec MsUpload on [Création\\_de\\_lampe\\_au\\_laser\\_avec\\_panneaux\\_modulaires\\_\(concours\\_trotec\)](https://wikifab.org/wiki/Cr%25C3%25A9ation_de_lampe_au_laser_avec_panneaux_modulaires_(concours_trotec))

## Historique du fichier

Cliquer sur une date et heure pour voir le fichier tel qu'il était à ce moment-là.

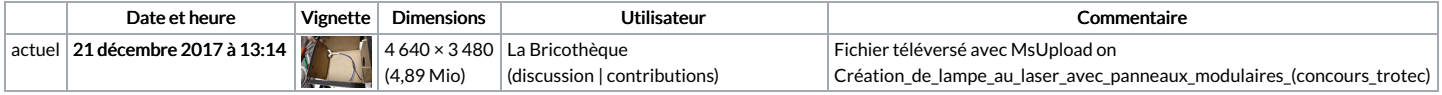

Vous ne pouvez pas remplacer ce fichier.

## Utilisation du fichier

Les 2 pages suivantes utilisent ce fichier :

Création de lampe au laser avec panneaux [modulaires](https://wikifab.org/wiki/Cr%25C3%25A9ation_de_lampe_au_laser_avec_panneaux_modulaires_(concours_trotec)) (concours trotec) Création de lampe au laser avec panneaux [modulaires](https://wikifab.org/wiki/Cr%25C3%25A9ation_de_lampe_au_laser_avec_panneaux_modulaires_(concours_trotec)/fr) (concours trotec)/fr

## Métadonnées

Ce fichier contient des informations supplémentaires, probablement ajoutées par l'appareil photo numérique ou le numériseur utilisé pour le créer. Si le fichier a été modifié depuis son état original, certains détails peuvent ne pas refléter entièrement l'image modifiée.

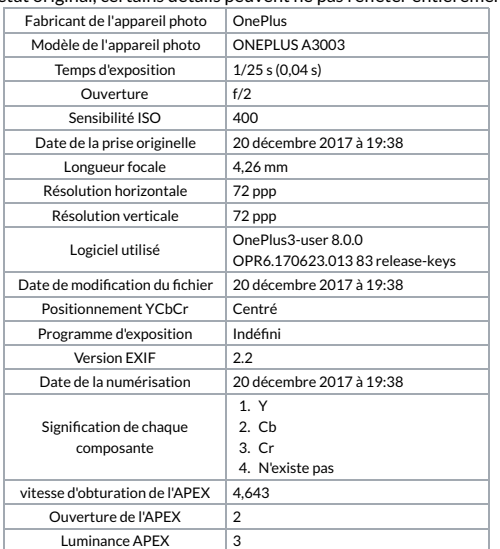

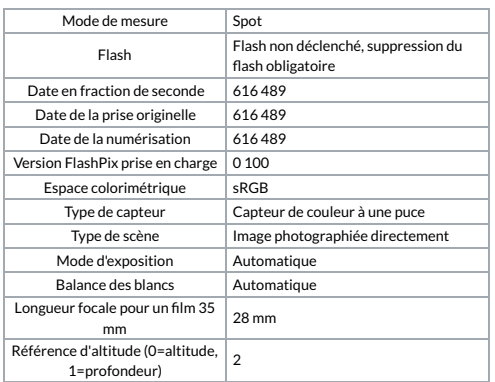